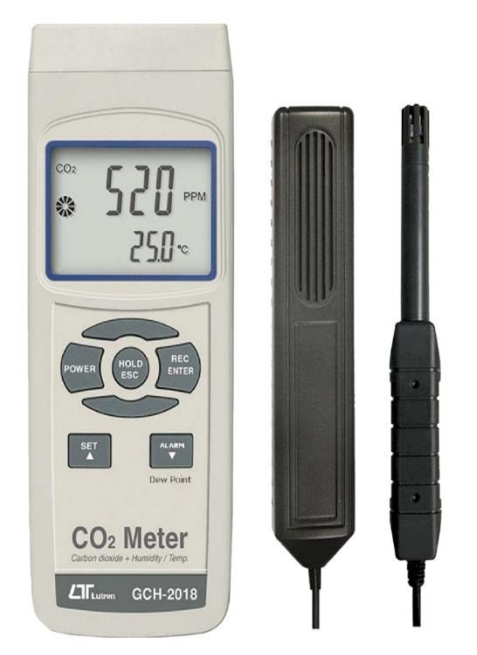

**اندازه گیری ₂CO :** ابتدا پراب مخصوص ₂CO را وصل نموده،سپس دکمه پاور دستگاه را فشار دهید، 54 ثانیه صبر نموده و وقتی عالمت بـارگذاری شدن به پایان رسید می توانید ₂CO را اندازه گیری کنید . حداقل زمان جوابگویی دستـگاه کمتر از 2 دقیقه می باشد . تــوجه داشته باشیـد کــه پراب دستگاه حتماً ثابت باشد.

اندازه گیری رطوبت : پراب مخصوص رطوبت را وصل نموده ،سپس دستگاه را روشن نمائید ، پــراب بــه صورت خـودکـار میزان رطوبت را اندازه گیری مـیـکند تـا در نمایشگر دستگاه نشان داده شود .

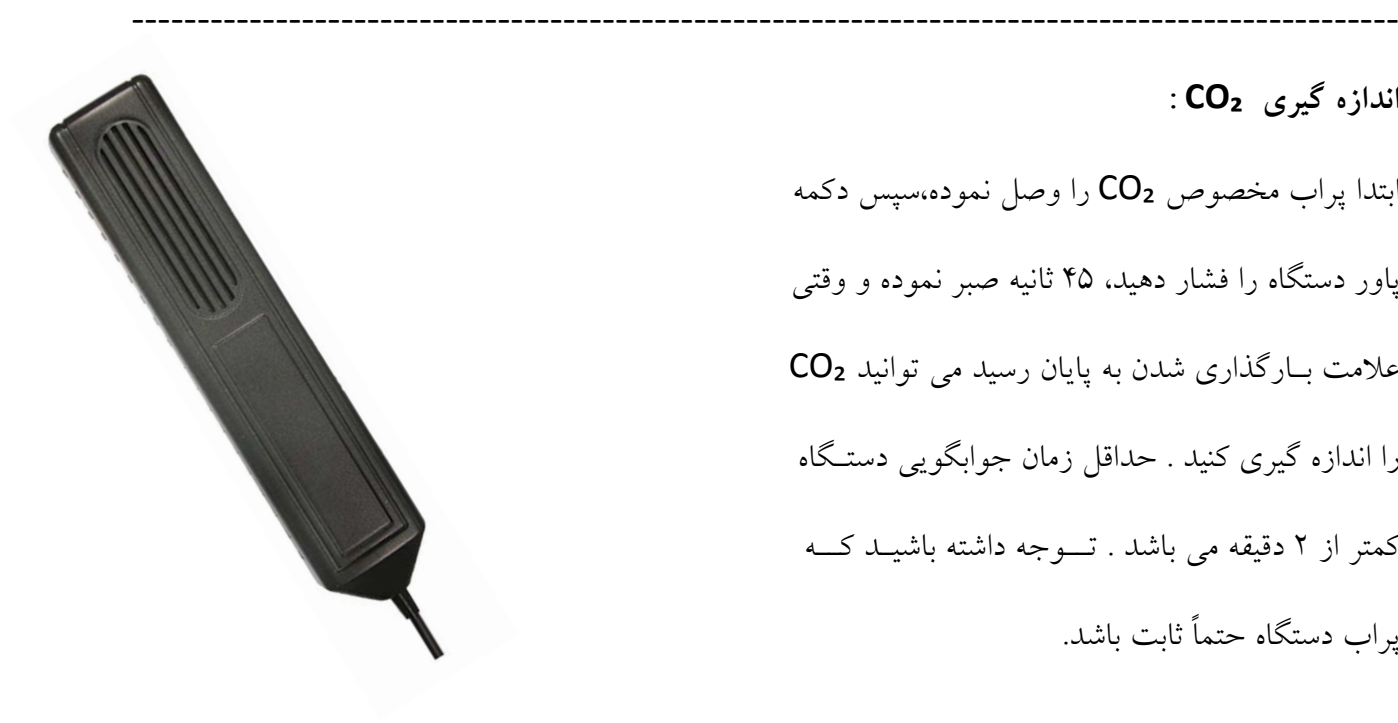

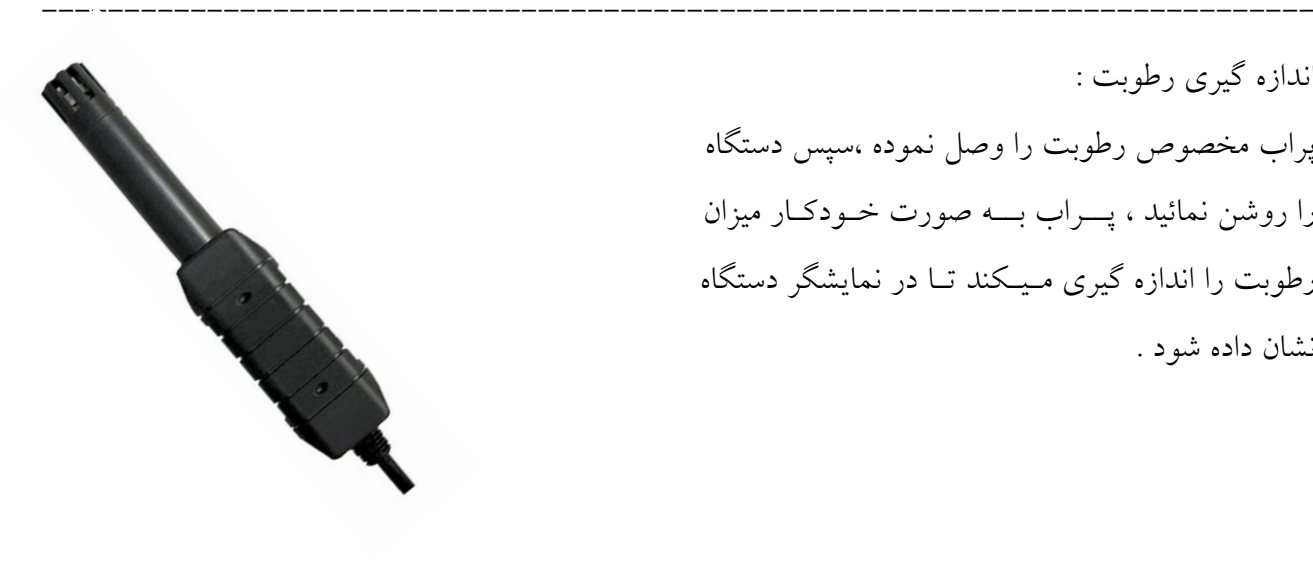

**اندازه گیری نقطه شبنم :**

برای اندازه گیری نقطه شبنم نیز دکمه POINT DEW را فشار داده و روی صفحه نمایشگر عالمت DEW نمایش داده می شود و روبه روی آن نقطه شبنم نشان داده می شود.

نکته : برای اندازه گیری نقطه شبنم باید حتما پراب رطوبت وصل شده باشد.

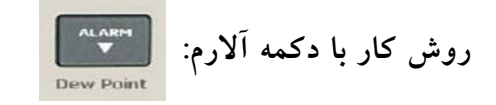

وقتی پراب ₂CO به دستگاه متصل است با استفاده از دکمه آالرم می توانید هشدار الزم را نصبت به تغیرات ₂CO دریافت نمائید

در طول اندازه گیری میتوانید تمام مقادیر را با استفاده از دکمه ESC HOLD را ذخیره نمایید ، هم چنین با استفاده از دکه ENTER REC می توانید مقدار ماکزیمم و مینیمم اندازه گیری شده را مشاهده نمائید.

**منو های دستگاه :** اگر دکمه SET روی دستگاه را سه ثانیه نگه دارید منو های دستگاه نشان داده می شود. منوی اول POFF است که به وصیله آن می توانید دستگاه را روی خاموش و روشن شدن اتوماتیک قرار دهید. منوی دوم CF-T می باشد و برای عوض کردن درجه سانتی گراد و فارنهایت می باشد. منوی سوم AL می باشد که برای تنظیمات آالرم مربوط به ₂CO می باشد منوی چهارم ALT می باشد که برای تعیین ارتفاع از سطح دریا می باشد. همچنین این دستگاه به وسیله کابل -232RS به کامپیوتر وصل می شود .